#### **BAB III**

# **METODE PENELITIAN**

# **3.1. Kerangka Penelitian**

CV. Tani Subur merupakan perusahaan pupuk organik di daerah Sleman yang menjadi objek penelitian, memerlukan analisis pada aspek keuangan agar usaha pupuk semakin berkembang. CV. Tani Subur merupakan industri pupuk organik skala rumah tangga dengan produksi rata-rata 25.000 kg setiap bulannya dan distribusi penjualan ke seluruh Indonesia, sehingga perlu melakukan perencanaan laba agar usaha pupuk organik tetap berjalan dan tidak mengalami kerugian di masa yang akan datang.

Usaha perencanaan laba yang dapat dilakukan yaitu dengan menggunakan analisis *cost-volume-profit* dan analisis *linear progamming.* Analisis *cost-volume-profit* menelaah komponen-komponen dalam biaya produksi, harga jual dan volume penjualan. Analisis *cost-volume-profit* diperoleh dengan menghitung biaya tetap dan biaya variabel, meramalkan biaya variabel, kuantitas penjualan, harga jual dan pendapatan penjualan lalu melakukan analisis *contribution margin,* analisis *break even point,* analisis target laba dan analisis sensitivitas. Sedangkan analisis *linear programming* diawali dengan menentukan fungsi tujuan yaitu mengoptimalkan laba melalui penggunaan sumberdaya yang tersedia di CV. Tani Subur, dilanjutkan dengan menentukan fungsi kendala yang menunjukkan keterbatasan perusahaan yaitu bahan baku, modal, tenaga kerja, biaya tetap dan starter. Analisis *linear programming* dapat dihitung dengan menggunakan *software* POM *Quantitative management* agar memperoleh jumlah laba paling optimal yang diperoleh CV. Tani Subur. Kerangka penelitian dalam bentuk bagan, dapat dilihat di Ilustrasi 1 :

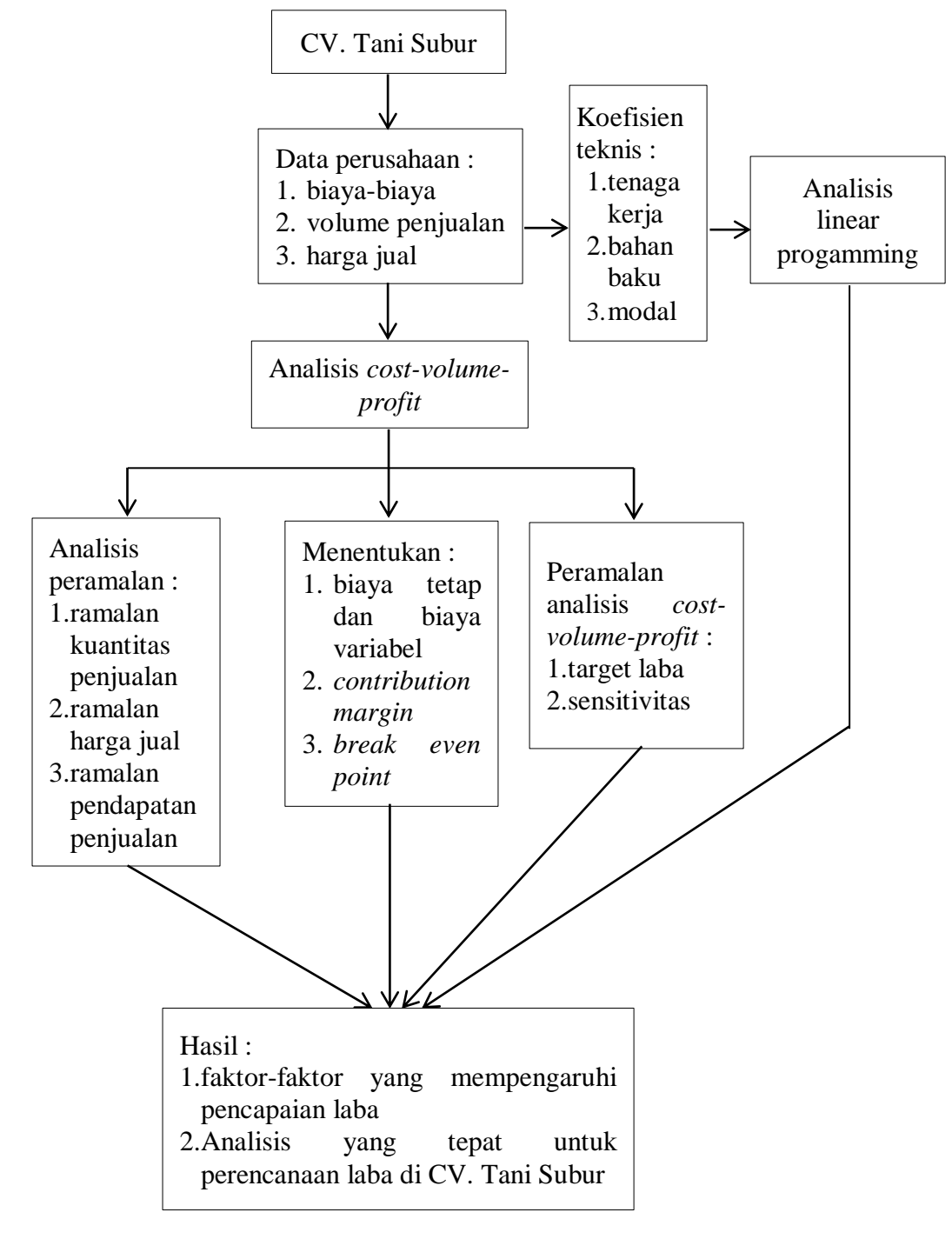

**Ilustrasi 1. Kerangka Pemikiran**

# **3.2. Waktu dan Lokasi Penelitian**

Penelitian ini dilaksanakan selama satu bulan yaitu pada bulan Desember 2019 di CV. Tani Subur yang berlokasi di Desa Ngaglik, Sleman, Daerah Istimewa Yogyakarta. Lokasi penelitian ditentukan secara *purposive* yaitu pemilihan lokasi secara sengaja yang didasarkan atas pertimbangan bahwa CV. Tani Subur merupakan perusahaan pupuk organik yang memerlukan analisis keuangan agar dapat merencanakan perolehan laba dimasa yang akan datang. Adapun waktu penyusunan skripsi dilaksanakan pada bulan Januari 2020 sampai dengan bulan Maret 2020.

# **3.3. Metode Penelitian**

Metode yang digunakan dalam penelitian ini yaitu studi kasus dikarenakan tidak bisa digeneralisasikan ke tempat atau usaha lain. Penelitian ini mendeskripsikan tentang biaya volume laba dan volume penjualan dalam menentukan titik impas pada perusahaan.

# **3.4. Sumber dan Jenis Data**

Sumber data yang diperlukan dalam penelitian ini yaitu data primer dan data sekunder.

# 1. Data primer

Data primer merupakan sumber data penelitian yang diperoleh dari sumber asli seperti dari observasi di lapangan secara langsung dengan responden serta melakukan wawancara menggunakan daftar pertanyaan yang telah dibuat sebelumnya. Data primer yang diperlukan dalam penelitian ini adalah sejarah dan gambaran umum perusahaan.

2. Data sekunder

Data sekunder merupakan sumber data penelitian yang diperoleh melalui perantara (catatan pihak lain). Data sekunder dalam penelitian ini adalah data time series dari tahun 2015 sampai 2019 berupa harga jual produk, volume penjualan, penggunaan bahan baku, biaya pengadaan bahan baku, biaya perawatan dan perlengkapan, gaji karyawan, biaya kendaraan dan biaya lain.

# **3.5. Metode Pengumpulan Data**

Pengumpulan data dilakukan agar proses penelitian yang dilakukan berjalan lancar. Pengumpulan data dapat dilakukan dengan tiga cara sebagai berikut :

- 1. Melakukan pengamatan, observasi di berbagai kegiatan yang ada di CV. Tani Subur khususnya terkait dengan kegiatan produksi, biaya produksi, jumlah produksi, data penjualan serta harga produk pupuk organik.
- 2. Wawancara secara langsung dengan pemilik perusahaan dan pekerja yang terdapat di CV. Tani Subur.
- 3. Menambah informasi melalui berbagai sumber baik buku pengetahuan ataupun jurnal ilmiah.

## **3.6. Metode Analisis Data**

Metode analisis data yang digunakan yaitu sesuai dengan tujuan penelitian yang dilakukan.

- 1. Untuk menjawab tujuan 1, yaitu menganalisis besarnya biaya, volume produksi, penerimaan dan laba usaha yang diperoleh CV. Tani Subur periode 2015-2019.
	- a. Biaya produksi

Menurut Malombeke (2013) biaya produksi dapat dihitung dengan menggunakan rumus :

$$
TC = FC + VC (Q)
$$

Keterangan :

TC : total cost atau biaya total (Rp)

FC : fixed cost atau biaya tetap (Rp)

- VC : variable cost per unit (Rp)
- Q : unit yang diproduksi (ton)
- b. Penerimaan

Menurut Mulyadi (2005) biaya produksi dapat dihitung dengan menggunakan rumus :

$$
TR = Q \times P
$$

Keterangan :

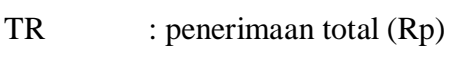

- Q : unit yang diproduksi (ton)
- P : harga jual (Rp/ton)

c. Laba usaha

$$
laba = TR-TC
$$

Keterangan :

TR : penerimaan total (Rp)

- $TC$ : total cost atau biaya total  $(Rp)$
- 2. Untuk menjawab tujuan 2, yaitu pengaruh BEP (nilai uang) dan BEP (unit) terhadap perencanaan laba CV. Tani Subur dianalisis secara kuantitatif menggunakan analisis *cost-volume profit.*

Analisis *cost-volume profit* :

a. Contribution margin ratio untuk menunjukan hasil penjualan yang dapat digunakan untuk menutupi biaya variabel dan biaya tetap yang kelebihannya merupakan laba. Menurut Pangemanan (2016) menentukan contribution margin dapat digunakan rumus :

$$
CMR = 1 - \frac{biaya variabel}{penjualan}
$$

b. Break event point merupakan suatu keadaan dimana dalam operasi perusahaan, perusahaan tidak memperoleh laba dan tidak menderita rugi. Menurut Sihombing (2013) menentukan break event point dapat digunakan dengan rumus :

**BEP** (harga) = 
$$
\frac{\text{biaya tetap}}{1 - \frac{\text{Biaya variabel}}{\text{penjualan}}}
$$

**BEP (unit)** = 
$$
\frac{\text{Biga total}}{\text{Harga, jual (per unit) - biaya variable}}
$$

\n(per tahun per unit)

c. Analisis target laba merupakan alat untuk menentukan volume penjulan yang dibutuhkan untuk mencapai target laba. Rumus analisis target laba menurut Assa (2013) :

$$
ATL = \frac{biaya tetap + target laba}{CMR}
$$

f. Analisis sensivitas merupakan alat untuk memperhitungkan kemungkinan berubahnya variabel yang ada dalam CVP (*cost volume profit*). Rumus analisis sensitivitas menurut Assa (2013) :

Laporan laba rugi = penjualan – biaya variabel – biaya tetap

g. Analisis time series menggambarkan prestasi lalu secara berseri kemudian dari kecenderungan garis itu dilihat diangka masa depan sebagai angka ramalan. Rumus analisis time series least square menurut Duyo (2013) :

Rumus analisis time series least square :  $(Y = a+bX)$  dimana :

$$
a=\frac{\sum Y}{n}\,,\,b=\frac{\sum XY}{\sum X2}
$$

Rumus analisis time series moment :  $(Y = a+bX)$  dimana,

 $\Sigma Y = (a \times n) + b \times \Sigma X$ ,  $\Sigma XY = (a \times \Sigma X) + (b \times \Sigma X^2)$ 

Keterangan :

 $Y =$ laba

 $X =$  unit tahun yang dihitung (data dari tahun 2015 sampai 2019)

a = nilai trend pada periode dasar

- b = perubahan trend (koefisien arah garis)
- n = banyaknya data

3. Untuk menjawab tujuan 3, yaitu perancangan pengelolaan sumberdaya secara optimal pada produksi pupuk organik di CV. Tani Subur dalam rangka menghasilkan laba yang maksimal dianalisis secara kuantitatif dengan analisis *linear programming.*

Analisis linear programming menurut Aprilyanti (2019) yaitu:

- a. Menentukan biaya produksi
	- 1) Menentukan jumlah maksimal yang diproduksi dari masing-masing jenis pupuk.
	- 2) Menghitung kebutuhan bahan baku yang diperlukan dari masingmasing jenis pupuk dengan kurun waktu yang sudah ditentukan
	- 3) Menentukan biaya overhead pabrik yang diperlukan
	- 4) Menentukan biaya tenaga kerja pada masing-masing jenis pupuk organik
	- 5) Menentukan biaya per unit dari masing-masing jenis pupuk. Biaya per unit dapat dicari dengan cara menjumlahkan biaya bahan baku, biaya overhead pabrik dan biaya tenaga kerja dibagi dengan kapasitas produksi.
	- 6) Menghitung keuntungan per unit dari masing-masing jenis pupuk. Biaya produksi akan menggunakan metode full costing, teknik ini digunakan karena metode ini memperhitungkan semua unsur biaya ke dalam biaya produksi, yang terdiri dari biaya bahan baku, biaya overhead pabrik dan biaya tenaga kerja langsung, baik yang berperilaku tidak tetap (variable cost) maupun tetap (fix cost).

Dengan demikian biaya produksi menurut full costing terdiri dari unsur biaya produksi berikut ini :

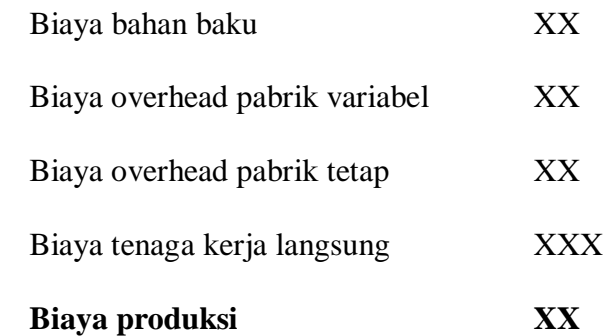

Dalam menentukan perhitungan yang dibebankan, penelitian ini menggunakan teknik perhitungan biaya normal, karena membebankan biaya aktual bahan baku, overhead dan tenaga kerja langsung produk. Akan tetapi, biaya overhead dibebankan pada produk dengan menggunakan tarif perkiraan. Tarif perkiraan overhead adalah suatu tarif yang didasarkan pada data yang diperkirakan.

b. Menentukan jumlah optimum produksi

Dalam menentukan jumlah optimum, penelitian ini akan menggunakan alat bantu perangkat lunak POM-QM for windows. Menurut Parinduri dan Syafwan (2016) program POM adalah sebuah program komputer yang digunakan untuk mmecahkan masalah dalam bidang produksi dan operasi yang bersifat kuantitatif. Berikut adalah langkah dalam menentukan jumlah optimum dari masing-masing skenario penggunaan perangkat lunak POM-QM for windows metode *linear programming.*

1) Mengoperasikan perangkat lunak POM-QM for windows

Menurut Parinduri dan Syafwan (2016) langkah penggunaan POM-QM for windows untuk analisis *linear programming* :

- a) Buka aplikasi "POM-Q for windows"
- b) Klik menu "module" kemudian pilih opsi "linear progamming"
- c) Klik "file" kemudian pilih "new"
- d) Selanjutnya akan muncuk jendela dialog "create data set for *linear programming*"
- e) Pada kolom title di isikan untuk judul analisis yang bersangkutan
- f) Kolom "number of constraints" menunjukkan banyaknya kendala yang ada.
- g) Kolom "number of variables" menunjukkan banyaknya variabel penyusun persamaan kendala
- h) Pada kolom "objective" pastikan telah tertandai "maximize" kemudian klik "ok"
- i) Kemudian akan muncul tabel "input data linear programming"
- j) Dalam tabel akan terlihat simbol " $X$ ,  $X2$  dan  $X3$ ", ganti simbol-simbol tersebut sengan simbol sesuai dengan simbol variabel yang akan diinput dalam penelitian
- k) Pada baris "maximize" antara perpotongan dengan kolom " $X$ , X2 dan X3" isikan masing-masing koefisien variabel "X, X2

dan X3" yang telah kita tentukan pada persamaan tujuan (fungsi tujuan). Ini dikarenakan pada baris "maximize" merupakan baris tujuan yang dicari

- l) Pada baris bertuliskan "constraint" hingga "constraint 4" kita ganti namanya dengan nama kendala dalam penelitian
- m) Masukkan koefisiennya masing-masing dari fungsi kendala dengan kolom variabel. Sedangkan pada kolom RHS masukkan nilai maksimum jam kerja masing-masing mesin. Jangan lupa untuk memastikan tanda "<=" terpilih pada tabel yang kita isikan
- n) Klik "solve" pada pilihan icon yang tersedia
- o) Hasil akan muncul dan siap untuk diintepretasikan
- c. Model dalam Penelitian
	- 1. Menentukan variabel keputusan dalam memecahkan masalah program linier, yaitu jenis pupuk yang diproduksi di CV. Tani Subur :

 $x1 =$  pupuk sapi organik

- $x2$  = pupuk kambing organik
- 2. Menentukan fungsi tujuan dari permasalahan program linier :

 $Zmaks = c_1x_1 + c_2x_2 - c_3x_3 - c_4x_4 - c_5x_5 - c_6x_6 - c_7x_7$ 

- 3. Menentukan kendala dalam penyelesaian masalah program linier. Kendala-kendala dapat dituliskan sebagai berikut :
	- 1. Ketersediaan biaya produksi :

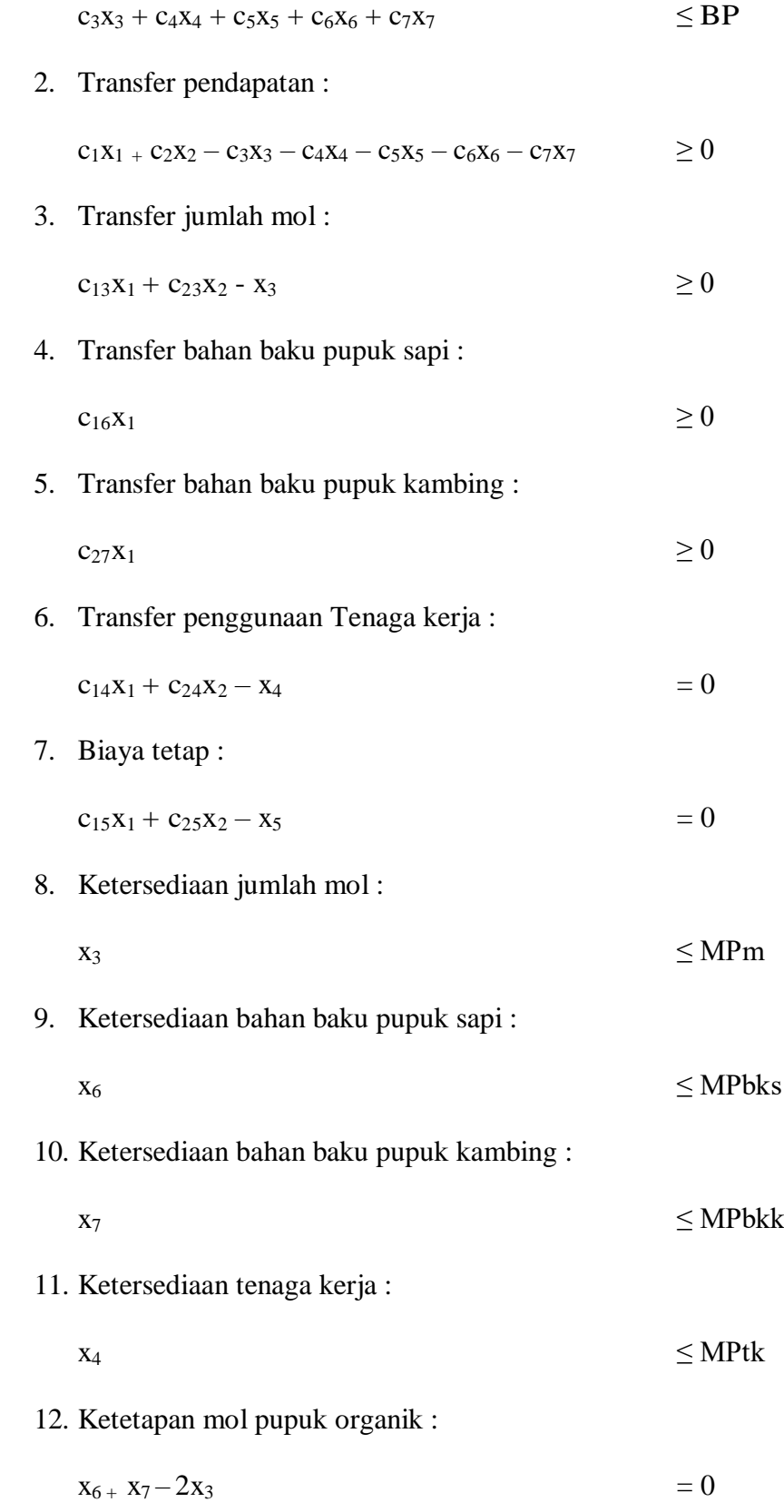

Kendala non negatif (*non negativity constrains*):

 $X = x_1, x_2, x_3, x_4, x_5, x_6, x_7, \ge 0$ 

Keterangan :

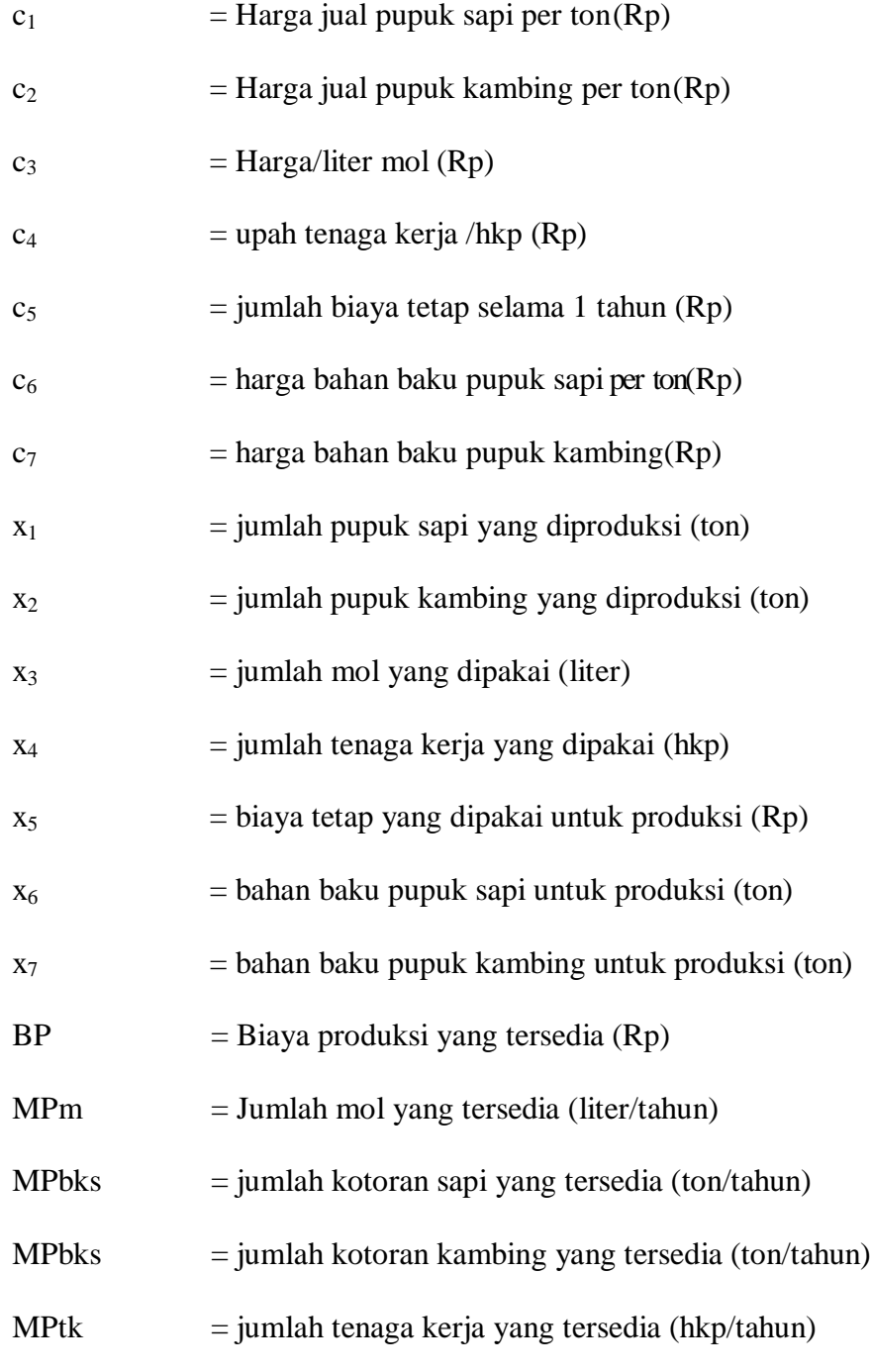

d. Menganalisis hasil dari program POM-QM for windows

## 1) *Linear programming result*

Berdasarkan *linear programming result* yang dihasilkan dari perangkat POM-QM for windows, output yang dihasilkan menunjukkan informasi mengenai jumlah masing-masing jenis pupuk yang harus diproduksi agar memperoleh pendapatan yang maksimal

## 2) *Reduced cost*

Reduced cost adalah besarnya perubahan nilai optimal fungsi tujuan jika produk yang mestinya tidak diproduksi tetap diproduksi. Apabila suatu produk memiliki nilai *reduced cost*  yang lebih besar dari nol, maka produk tersebut tidak menguntungkan. Namun jika nilai *reduced cost* sama dengan nol, maka produk tersebut menguntungkan untuk diproduksi. Nilai pada kolom value merupakan nilai optimal untuk masing-masing variabel keputusan. Nilai pada kolom original *value* menunjukkan nilai dari koefisien fungsi tujuan. Apabila nilai *value* sama dengan nol, maka variabel tersebut bukan bagian dari solusi optimal dan tidak menguntungkan jika diproduksi.

Nilai *lower bound* dan *lower bound* digunakan untuk melakukan analisis sensitivitas. Analisis sensitivitas merupakan analisis yang bertujuan untuk memberikan jawaban atas seberapa jauh perubahan itu dibenarkan tanpa merubah solusi optimal atau tanpa menghitung solusi optimal baru dari awal yang dinyatakan dengan nilai batas atas dan batas bawah. artinya solusi optimal yang dihasilkan masih berlaku atau nilai pada kolom *value* tidak akan berubah selama koefisien fungsi tujuan masih berada dalam rentang nilai pada kolom *lower bound* dan *lower bound.*

# 3) *Dual value* dan *slack/surplus*

Analisis *dual* dilakukan untuk mengetahui penilaian terhadap sumberdaya yang ada dan menilai keputusan proses produksi dengan melihat kekurangan (*slack*) ataupun kelebihan (*surplus*) nilai *dual*nya. Nilai *dual* menunjukkan perubahan yang akan terjadi pada fungsi tujuan apabila sumberdaya berubah sebesar satu satuan.

*Dual value* menunjukkan bahwa penambahan satu satuan sumberdaya akan meningkatkan nilai fungsi tujuan sebesar nilai *dual value*nya. Variabel *slack* akan berhubungan denganbatasan dan mewakili jumlah kelebihan sisi kanan dari batasan tersebut dibandingkan sisi kiri. Sedangkan variabel *surplus* merupakan batasan kelebihan sisi kiri dibandingkan sisi kanan.

Apabila nilai *slack* dan *surplus* lebih besar dari nol atau nilai *dual*nya sama dengan nol, maka sumberdaya tersebut dikategorikan sebagai sumberdaya yang sifatnya berlebih atau tidak menjadi kendala. Sumberdaya tersebut termasuk kendala bukan pembatas, yaitu kendala yang tidak habis digunakan dalam proses produksi serta tidak mempengaruhi fungsi tujuan jika

terjadi penambahan sebesar satu satuan. Apabila nilai *slack* dan *surplus* dan nilai *dual*nya sama dengan nol maka artinya penambahan atau pengurangan sumberdaya tidak akan berpengaruh terhadap nilai solusi optimalnya.

4) *Solution list* 

*Solution list* menjelaskan bahwa kolom *variable* memuat variabel keputusan dari satu model. Optimal *value* pada *solution list*  menunjukkan pendapatan maksimal.

Status *basic* pada variabel keputusan menunjukkan bahwa variabel tersebut merupakan bagian dari solusi optimal dan harus diproduksi sebesar nilai pada kolom *value*nya. Status *nonbasic*  pada variabel keputusan menjukkan bahwa variabel tersebut bukan bagian dari solusi optimal karena kolom *value* bernilai nol. Status *basic* pada variabel *slack* menunjukkan bahwa suatu sumberdaya bukan merupakan pembatas dan masih sisa sebesar nilai pada kolom *value* nya. Sedangkan status *nonbasic* pada variabel *slack* menunjukkan bahwa suatu sumberdaya merupakan pembatas karena kolom *value* bernilai nol.

### **3.7. Batasan Istilah dan Konsep Pengukuran**

Definisi konsep dan operasional dalam penelitian ini mencakup pengertian untuk memperoleh data dan melakukan analisis data yaitu sebagai berikut :

- 1. Biaya tetap adalah pengeluaran bisnis yang tidak bergantung pada tingkat barang atau jasa yang dihasilkan oleh bisnis tersebut dengan satuan pengukuran rupiah/periode.
- 2. Biaya variabel adalah biaya yang berubah secara proporsional dengan aktivitas bisnis dengan satuan pengukuran rupiah/periode.
- 3. Laba adalah keuntungan atau profit atau peningkatan kekayaan seorang investor sebagai hasil penanaman modalnya setelah dikurangi biaya yang berkaitan dengan penanaman modal tersebut dengan satuan pengukuran rupiah/periode.
- 4. Pendapatan adalah merupakan keseluruhan penerimaan yang dihasilkan dari proses produksi semua cabang usahatani. Pendapatan diperoleh setelah penerimaan dikurangi dengan total biaya yang dikeluarkan selama kegiatan proses produksi usahatani dengan satuan pengukuran rupiah/periode.
- 5. Penerimaan adalah seluruh hasil yang diperoleh dari kegiatan usahatani yang dilakukan petani atau produsen selama periode tertentu dihitung dari hasil penjualan yang diperoleh dengan satuan pengukuran rupiah/periode.
- 6. BEP adalah titik dimana pendapatan dari usaha sama dengan modal yang dikeluarkan, tidak terjadi kerugian atau keuntungan dengan satuan kg untuk BEP unit dan rupiah/periode untuk BEP nilai uang.
- 7. *Margin of safety* adalah perbedaan antara rencana penjualan dengan realisasi penjualan produk dengan satuan persen.
- 8. Optimasi laba adalah keuntungan optimal dari penjualan produk yang dapat diperoleh suatu perusahaan dengan satuan rupiah.
- 9. Sumberdaya adalah suatu nilai potensi yang dimiliki oleh suatu perusahaan dengan satuan ton.
- 10. Keuntungan maksimal adalah keuntungan penuh atau total dari penjualan produk yang diproduksi oleh perusahaan dengan satuan rupiah.
- 11. Kendala adalah fungsi yang menunjukkan keterbatasan suatu perusahaan rupiah.
- 12. Perencanaan laba adalah analisis yang sistematis terhadap pendapatan dan biaya dan setiap unit disuatu perusahaan yang diharapkan dapat menghasilkan kentungan dengan menggunakan sumber daya yang tersedia dengan satuan kg untuk perencanaan laba dengan BEP unit dan satuan rupiah/periode untuk perencanaan laba dengan BEP nilai uang.